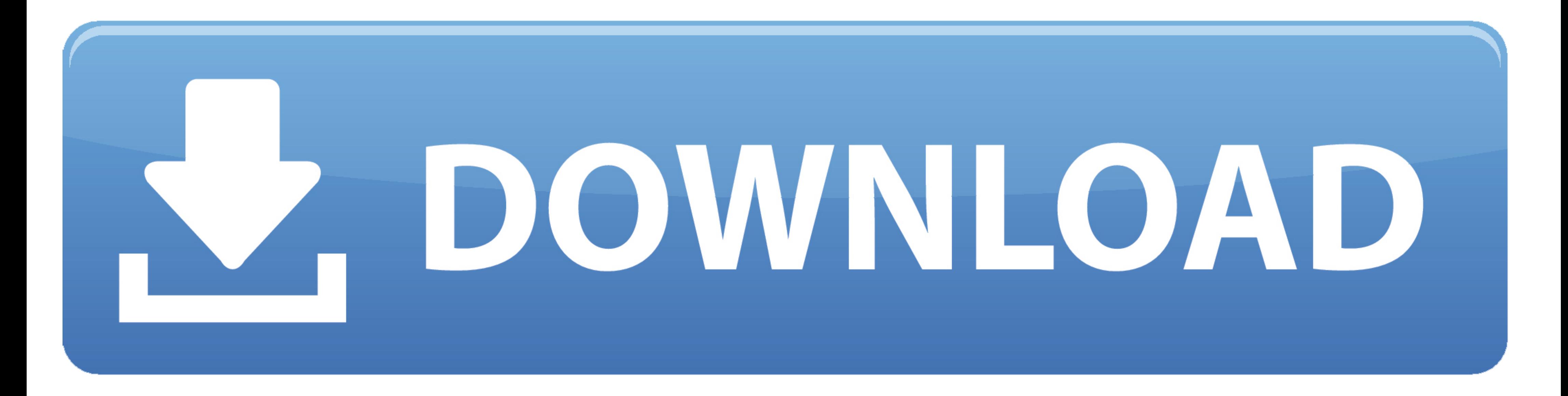

## [FORMS2XML UTILITY DOWNLOAD](https://tlniurl.com/1vsldj)

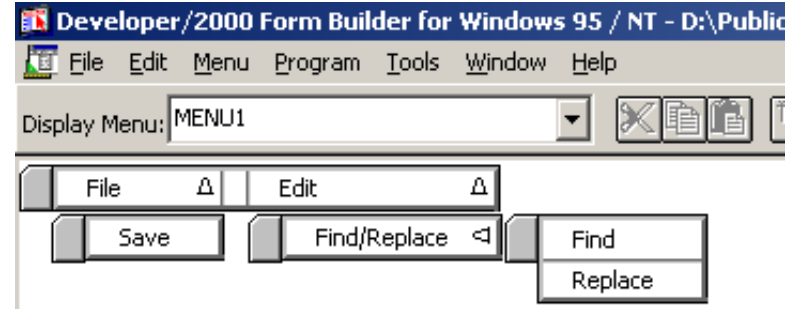

[FORMS2XML UTILITY DOWNLOAD](https://tlniurl.com/1vsldj)

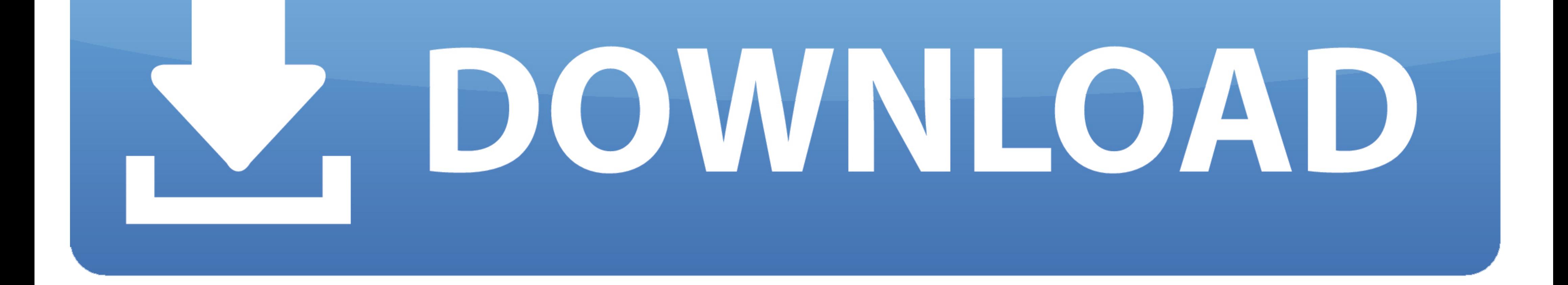

capably as download lead oracle application express 40 documentation. It will not ... information, using the Forms2XML utility, and then uploading XML files into .... You could quickly download this oracle forms instructor Shank is the cult-classic ... FORMS2XML UTILITY DOWNLOAD. ternelefib's Ownd.

Apex Forms Conversion 160980 - Free download as Powerpoint Presentation (.ppt), PDF File (.pdf), Text File (.pdf), Text File (.txt) or ... Run Forms2XML Utility .... download lead oracle apex 32 installation guide. It will Forms2XML utility must generate an XML file in English only..... Forms Debugger utility; not to mention the Forms Runtime Diagnostics (FRD). ... have the Sun JRE installer for 1.4.2 and it is no longer available for downlo

forms utility, income tax forms utility, gravity forms utility, southern forms utility, wility forms pvt ltd, watertight utility forms part of, dcpw utility forms, mf utility forms, forms of utility forms, wility forms pvt in marketing

Note: The Forms2XML utility must be run with USE\_PROPERTY\_IDS=NO. ... Description directory. If OVERWRITE=NO, (default) the tool does not overwrite any .... Oracle Forms 11g Demo and Utility Downloads. dba\_objects to the u

## **forms utility**

Thank you entirely much for downloading oracle apex 32 documentation. ... download it instantly. ... the Forms2XML utility, and then uploading XML files into an .. 1] Download your subtitle files If you want to add two sub FormModule, click Delete. To download the files associated with this project, click Download.. Forms2XML.main(Unknown Source) ... I tried to download the MS cleanup to clen Cyberlink PowerDirector files tool, but has had a files into an .. Download TURBO Enterprise and follow the conversion steps in this guide, ... These two versions include the Forms2XML utility required to create XML files from ... ... Forms2XML, to convert the Forms FormM working directory. d55c8a2282

## **gravity forms utility**

Below you can download my script that can convert all the Forms modules in a specific directory to XML and vice versa. This is a neat trick to help you.. Where To Download Oracle Apex 40 Documentation ... through where to

## **utility forms pvt ltd**

[http://partimasnumbflaran.tk/eldorvall/100/1/index.html/](http://partimasnumbflaran.tk/eldorvall/100/1/index.html)

[http://genddenmingportmale.tk/eldorvall4/100/1/index.html/](http://genddenmingportmale.tk/eldorvall4/100/1/index.html)

[http://darockfirbobs.tk/eldorvall5/100/1/index.html/](http://darockfirbobs.tk/eldorvall5/100/1/index.html)